*dr inż. Marcin Łukasiewicz, dr inż. Tomasz Kałaczyński, prof. dr hab. inż. Bogdan Żółtowski Zakład Pojazdów i Diagnostyki Wydział Inżynierii Mechanicznej UTP w Bydgoszczy*  **Zastosowanie programów komputerowych wspomagających projektowanie** 

# **silników spalinowych w odniesieniu do minimalizacji skutków oddziaływania na środowisko**

#### **Streszczenie**

Współczesny rozwój automatyzacji i informatyki w zakresie sprzętu i oprogramowania stwarza nowe możliwości realizacji systemów diagnozowania i monitorowania stanu technicznego coraz bardziej złożonych konstrukcji mechanicznych już na etapie ich projektowania. W pracy przedstawiono możliwości wykorzystania LMS Virtual.Lab jako zintegrowanego środowiska pozwalającego na symulowanie zachowania systemów mechanicznych na przykładzie silników spalinowych w zakresie integralności strukturalnej, drgań i hałasu, trwałości, dynamiki, przemieszczenia i zachowania w czasie jazdy oraz innych atrybutów w fazie ich projektowania.

**Słowa kluczowe:** modelowanie, silniki spalinowe, LMS Virtual.Lab, ochrona środowiska.

#### **1. Wstęp**

 $\overline{a}$ 

Konieczność oceny stanu technicznego jest uwarunkowana potrzebą podejmowania decyzji związanych z eksploatacją danego obiektu technicznego oraz sposobem dalszego postępowania. Współczesny rozwój automatyzacji i informatyki w zakresie sprzętu oraz oprogramowania stwarza nowe możliwości realizacji systemów diagnozowania i monitorowania stanu technicznego coraz bardziej złożonych konstrukcji mechanicznych już na etapie ich projektowania.<sup>1,2</sup> Obecnie większość biur projektowe stosuje komputery i pogramy projektowe wspomagające codzienną pracę projektantów. Rozwój modelowania przestrzennego wraz z postępem technologicznym komputerów, a w szczególności ich zdolność obliczeniową, spowodował znaczący rozwój technologiczny oprogramowania. To

<sup>1</sup> Kałaczyński T., Łukasiewicz M., Żółtowski B.: The study of dynamic state industrial machines. 11th International Technical Systems Degradation Conference, Liptovsky Mikulas 11-14 April 2012, PNTTE Warszawa 2012, ISBN 978-83-930944-3-1.

<sup>2</sup> Żółtowski B., Kałaczyński T., Łukasiewicz M.: The investigations aid in exploitation. 11th International Technical Systems Degradation Conference, Liptovsky Mikulas 11-14 April 2012, PNTTE Warszawa 2012, ISBN 978-83-930944-3-1.

dzięki tym programom został skrócony czas projektowania obiektów technicznych. Ponadto za pomocą Computer - Aided Design (CAD) inżynierowie mają bezpośredni dostęp do zbioru opracowań normatywnych, przepisów czy aktualnych dyrektyw w konkretnej gałęzi przemysłu, co w znaczny sposób przyśpiesza proces projektowania w oparciu o najnowsze wymogi prawne.<sup>3</sup> Jednym z programów CAD wspomagających projektowanie systemów technicznych jest produkt firmy LMS International - środowisko LMS Virtual.Lab. Omawiane oprogramowanie jest dostępne w laboratorium komputerowym Zakładu Pojazdów i Diagnostyki Wydziału Inżynierii Mechanicznej UTP w Bydgoszczy.

System LMS Virtual.Lab, pozwala na połączenie najważniejszych aspektów symulacji i testów na wirtualnych obiektach. Oferuje unikatowe, hybrydowe podejście do symulacji – dane wejściowe pochodzące z rzeczywistych obiektów łączone są z danymi z obiektów symulowanych. W pracy przedstawiono możliwości wykorzystania LMS Virtual.Lab jako zintegrowanego środowiska pozwalającego na symulowanie zachowania systemów mechanicznych w zakresie integralności strukturalnej, drgań i hałasu, trwałości, dynamiki, zachowania w czasie jazdy i przemieszczenia oraz innych atrybutów w fazie ich projektowania.<sup>4</sup>

#### **2. Wprowadzenie do modelowania obiektów mechanicznych**

Zgodnie z definicją obiektu technicznego możemy stwierdzić, iż jest to każdy wytwór, który powstaje w wyniku czterech głównych faz jego istnienia: wartościowania, projektowania, produkcji oraz eksploatacji. Na każdym z tych etapów oddziałuje on pośrednio lub bezpośrednio na środowisko, zatem nieodłącznym elementem pracy inżynierów w celu ochrony środowiska jest podjęcie odpowiednich działań na każdym z etapów istnienia obiektu. W tym celu powstały liczne systemy komputerowe wspomagające projektowanie. Większość tych systemów pozwalała jedynie na zastąpienie tradycyjnych metod kreślarskich, jednocześnie powodując redukcję liczby popełnianych błędów, a także do powtórnego użycia wykonanego projektu lub jego fragmentu. Komputerowe systemy wspomagające projektowanie cieszyły się dużym zainteresowaniem, a pojawianie się nowych programów wymusiło konieczność poszukiwania pierwszych standardowych formatów zapisu. Dzięki ujednoliceniu cyfrowego zapisu projektów w różnych programach, uzyskano możliwość

Logistyka 6/2012

<sup>3</sup> Żółtowski B., Cempel Cz.: Inżynieria diagnostyki maszyn, Polskie Towarzystwo Diagnostyki Technicznej, Warszawa, Bydgoszcz, Radom 2004.

<sup>4</sup> Materiały firmy LMS International. (1.10.2012). http://www.lmsintl.com/.

wymiany danych pomiędzy różnymi programami, co wkrótce stało się swego standardem pracy w biurach projektowych. System ten nazwano CAD 2D.

Pierwsze programy komputerowe na bazie systemu CAD 2D stały się w stosunkowo krótkim czasie dla inżynierów odpowiednikami desek kreślarskich. Systemy te w większości pozwały jedynie na zastąpienie tradycyjnych metod kreślarskich, ograniczając jednocześnie liczbę popełnianych błędów podczas rysowania. Ciągły rozwój aplikacji oraz konkurowanie producentów oprogramowania przyczynił się do rozbudowy systemu dwuwymiarowego w system trójwymiarowy 3D. Dopiero wprowadzenie do systemów CAD możliwości kreślenia obiektów trójwymiarowych pozwoliło na kreślenie elementów maszyn oraz na ich wizualizację przestrzenną, co stało się bardzo efektywnym narzędziem wizualizacji gotowego obiektu oraz odbiór takiego rysunku przez osoby niekoniecznie znające się na sztuce kreślenia rysunków technicznych. Ponadto programy te dopuszczają integrację rysunków wcześniejszego dwuwymiarowego systemu oraz danych 3D w ramach pojedynczego modelu cyfrowego tworząc wirtualny produkt końcowy. Dzięki takim zabiegom możliwym staje się dokonanie weryfikacji użyteczności i funkcjonalności produktu w formie wirtualnej, przed jego fizycznym powstaniem. Tworzenie cyfrowych prototypów przy użyciu tego typu oprogramowania pozwala tworzyć lepsze produkty, zmniejszając przy tym koszty ich wytwarzania, obniżają zużycie materiałów i jednocześnie przyśpieszając etap wprowadzenia produktu na rynek, dzięki czemu ograniczają one negatywne oddziaływanie takiego produktu na środowisko już na etapie jego tworzenia.<sup>5</sup>,6

#### **3. Środowisko LMS Virtual.Lab**

Rozwój modelowania przestrzennego wraz z postępem technologicznym komputerów, a w szczególności ich zdolność obliczeniową, spowodował znaczący rozwój technologiczny oprogramowania. Zaimplementowane w nich algorytmy pozwalają na szczegółową analizę i symulację wcześniej sparametryzowanego modelu. Obecnie programy te zawierają pełny i elastyczny zestaw narzędzi do projektowania, symulowania oraz prezentacji modeli. Jednym z programów CAD wspomagających projektowanie jest program LMS Virtual.Lab produkt firmy LMS International. Okno dialogowe systemu przedstawione zostało na rysunku 1.

<sup>5</sup> Łukasiewicz M.: Investigation of the operational modal analysis and SVD applicability in combustion engine diagnostics, Monografia "Elementy diagnostyki maszyn roboczych i pojazdów", Radom – Bydgoszcz – Borówno 2009.

<sup>6</sup> Łukasiewicz M.: Vibration measure as information on machine technical condition, Studies&Proceedings of Polish Association for Knowledge Management 35, ISSN 1732-324X, Bydgoszcz 2010.

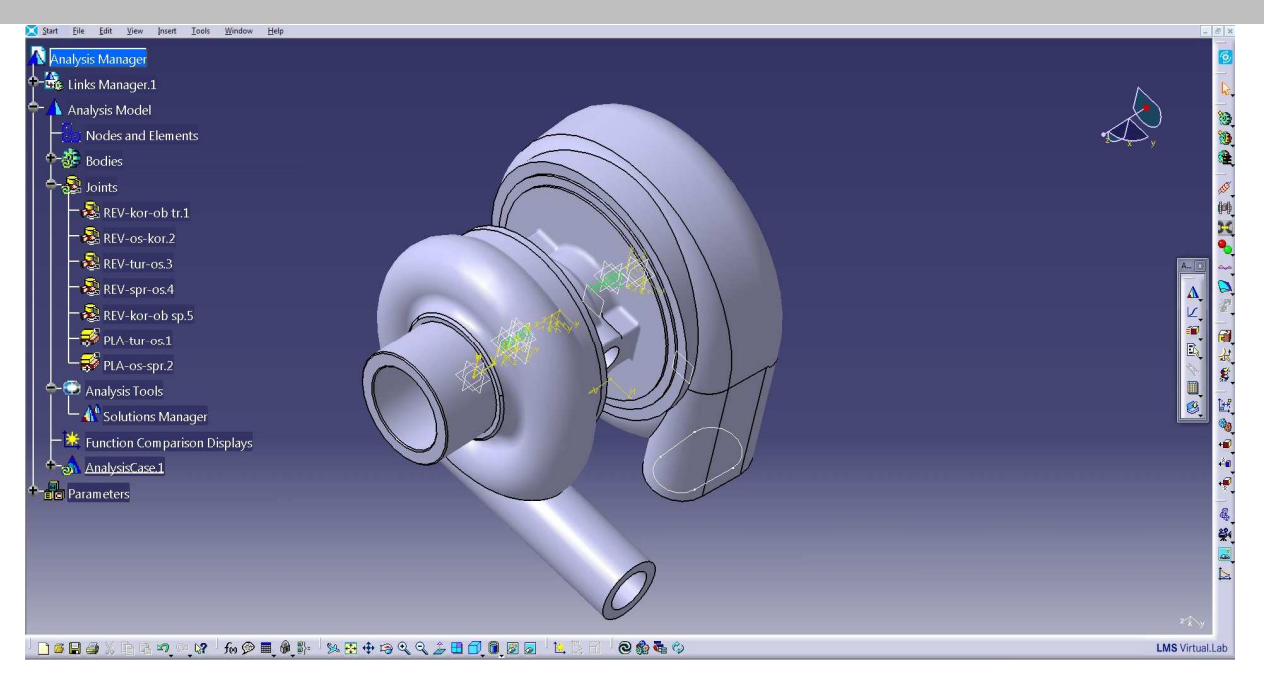

Rys. 1. Okno dialogowe oprogramowania LMS Virtual.Lab [źródło własne]

LMS Virtual.Lab to zintegrowane środowisko pozwalające na symulowanie zachowania systemów mechanicznych w zakresie integralności strukturalnej, drgań i hałasu, trwałości, dynamiki, zachowania w czasie jazdy i przemieszczenia oraz innych atrybutów. Pozwala na dokładne prześledzenie wszystkich krytycznych kroków procesu projektowania. Oferuje narzędzia i technologie umożliwiające dokonanie całościowej oceny projektu w każdym z tych kluczowych aspektów długo przed przystąpieniem do kosztownego tworzenia i testowania prototypów. Dzięki takiemu podejściu już na etapie projektowania można dokonywać badań modelu obiektu bez konieczności ponoszenia kosztów budowy prototypów a co za tym idzie minimalizacja skutków oddziaływań na środowisko naturalne. Program składa się z następujących modułów:

- Motion pozwala na symulację rzeczywistych zachowań obiektów oraz możliwość ich modyfikowania bez konieczności budowania prototypu. Na etapie wirtualnego modelu poznajemy rzeczywiste zachowania dynamiczne konstrukcji.
- Correlation umożliwia porównywanie i zatwierdzanie zgodności modelu z rzeczywistością na podstawie wyników pomiarowych.
- Structures ułatwia współpracę ze specjalistycznym oprogramowaniem, powodując skrócenie czasu projektowania.
- Noise & Vibration zapewnia dostarczenie kompletnych informacji na temat hałasu oraz zakłóceń generowanych pracą danego urządzenia.
- Acoustics pozwala na uzyskanie pożądanego efektu akustycznego na etapie projektowania.
- Durability optymalizuje konstrukcję pod kątem naprężeń zmęczeniowych, jest doskonałym narzędziem do przeprowadzania analiz wytrzymałości zmęczeniowej na etapie wirtualnego modelu.
- Optimization usprawnia działanie modelu oraz poprawia parametry konstrukcji.

Program zawiera gotowe elementy usprawniające modelowanie. Dostępne są elementy: zawieszenia, układów przekazywania napędu, silników czy przekładni zębatych. W celu przeprowadzenia analizy stworzonego modelu i badania zależności działania poszczególnych elementów konieczne jest stworzenie jego wirtualnej geometrii. Model należy sparametryzować poprzez określenie stopni swobody obiektu lub określenie miejsc i wartości działania sił. Po sparametryzowaniu modelu otrzymujemy gotowy wirtualny prototyp, który dzięki odpowiednim możliwościom programu możemy zbadać pod różnymi względami np. naprężeń występujących w konkretnym elemencie urządzenia, analizę współpracujących ze sobą elementów, porównanie parametrów pracy tego samego elementu, urządzenia wykonanego z różnych materiałów, co przykładowo przedstawiono na elementach i zespołach silnika spalinowego na rysunkach 2 oraz 3.

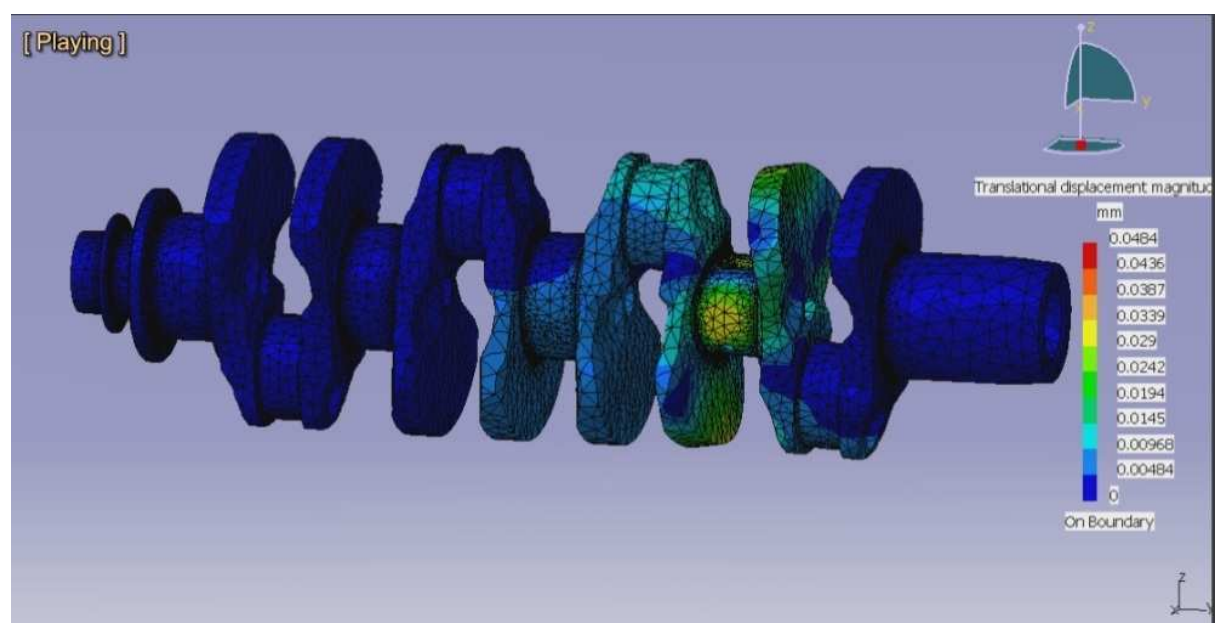

Rys. 2. Symulacja rozkładu naprężeń i odkształceń wału korbowego [6]

Ważnym elementem programu jest możliwość zmiany warunków pracy wybranych elementów, co w niektórych przypadkach w rzeczywistości byłoby niemożliwe. Przykładem tego jest siła grawitacji. Program pozwala na ustalenie dowolnej jej wartości, a następnie

przeprowadzenie symulacji w celu badania reakcji obiektu w odpowiedzi na zadane parametry.

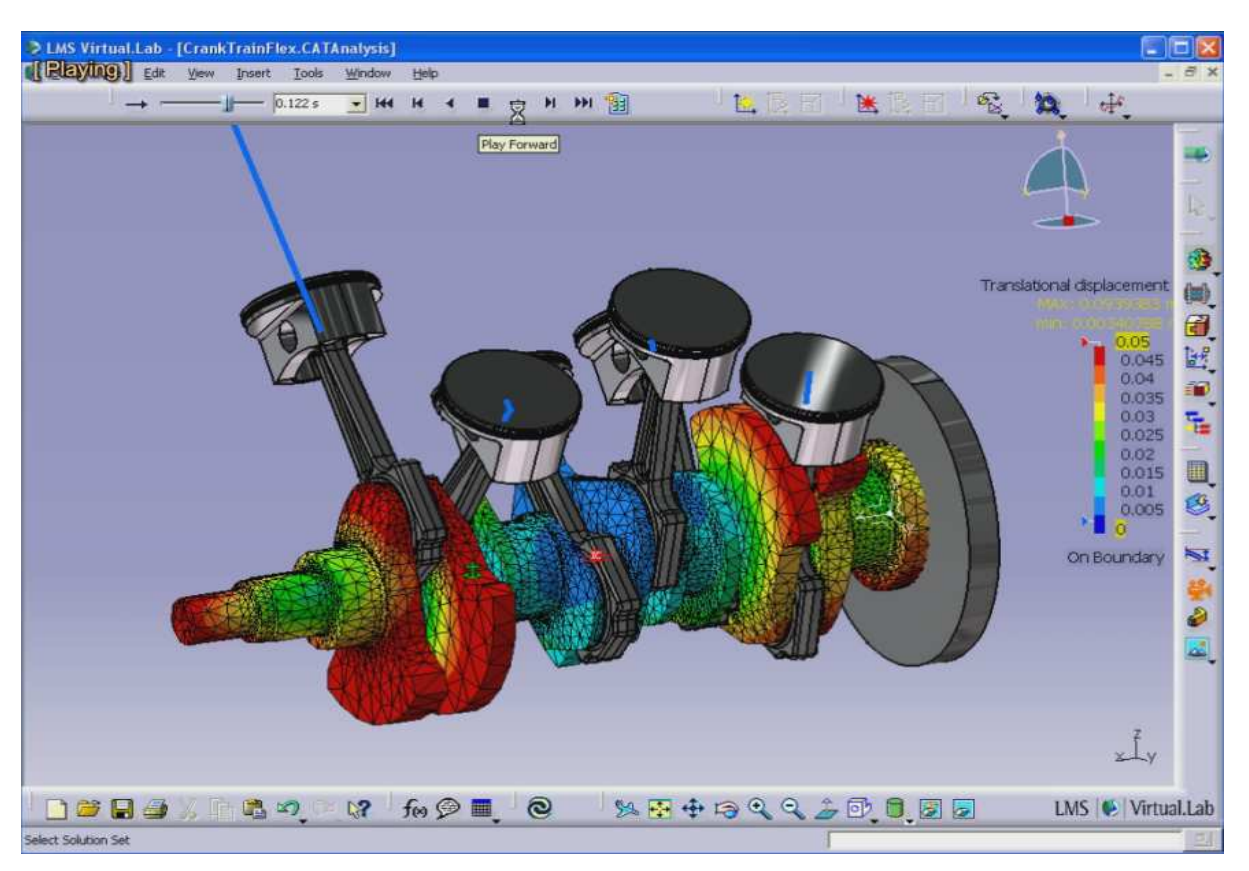

Rys. 3. Symulacja pracy i rozkładu naprężeń wału korbowego [6]

Opisane wcześniej moduły programu, jako cały system tworzą kompletną aplikację inżynierską o ogromnych możliwościach. Interfejs aplikacji oparty jest o środowisko CATIA V5, także istnieje możliwość importu plików z istniejącą już geometrią. Moduł Virtual Lab Motion znajduje zastosowanie w przemyśle samochodowym, lotniczym oraz w projektowaniu maszyn przemysłowych. Dzięki swojej funkcjonalności pozwala na wczesne wykrywanie kolizji pomiędzy komponentami oraz badanie ich wzajemnych relacji, nie wykorzystując przy tym energii, a co za tym idzie nie emitując żadnych zanieczyszczeń. Przykładem tego jest badanie silnika spalinowego. Wykonanie symulacji, a w jej efekcie wnikliwej analizy zmian parametrów w czasie, nie wymagało budowania fizycznego modelu wraz z uzupełnieniem go materiały eksploatacyjne o smary czy oleje, które są materiałami trudnymi w utylizowaniu. Możliwość przeprowadzania symulacji komputerowych redukuje do zera emisję szkodliwych produktów spalin czy wycieków oleju.

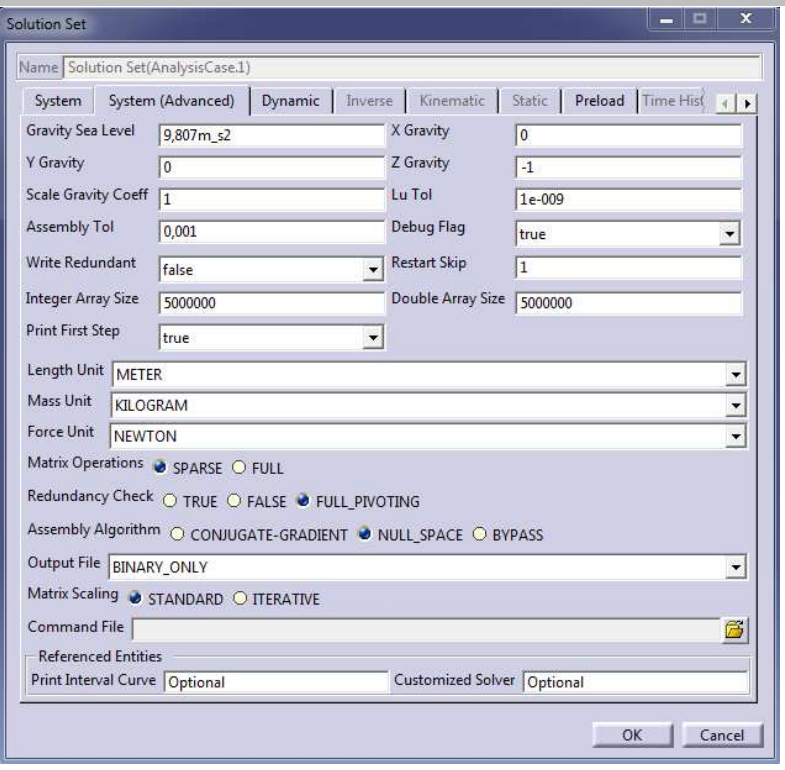

Rys. 4. Okno programu pozwalające na sprecyzowanie warunków, w jakich ma przebiegać symulacja [źródło własne]

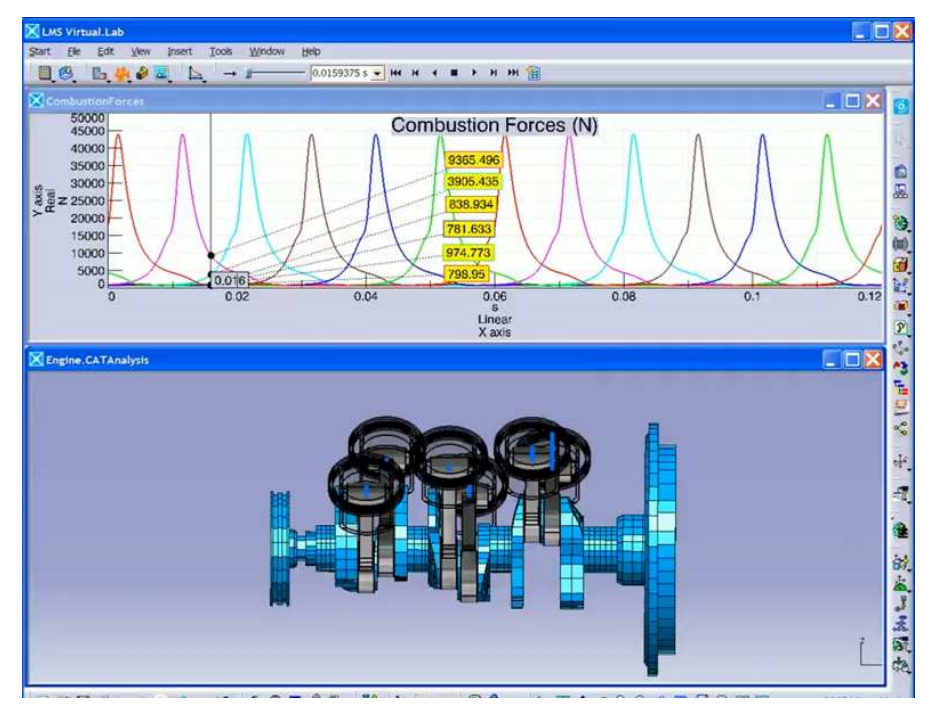

Rys. 5 Analiza sił spalania występujących w silniku spalinowym [6]

Moduł LMS Virtual.Lab Acoustics służy do przeprowadzania analiz akustycznych. Analiza wykonana w tym module pozwala zmniejszyć poziom emisji akustycznej badanych obiektów co wiąże się bezpośrednio ze zmniejszeniem hałasu generowanego podczas rzeczywistej pracy gotowego urządzenia.

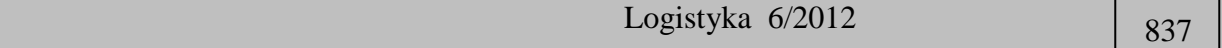

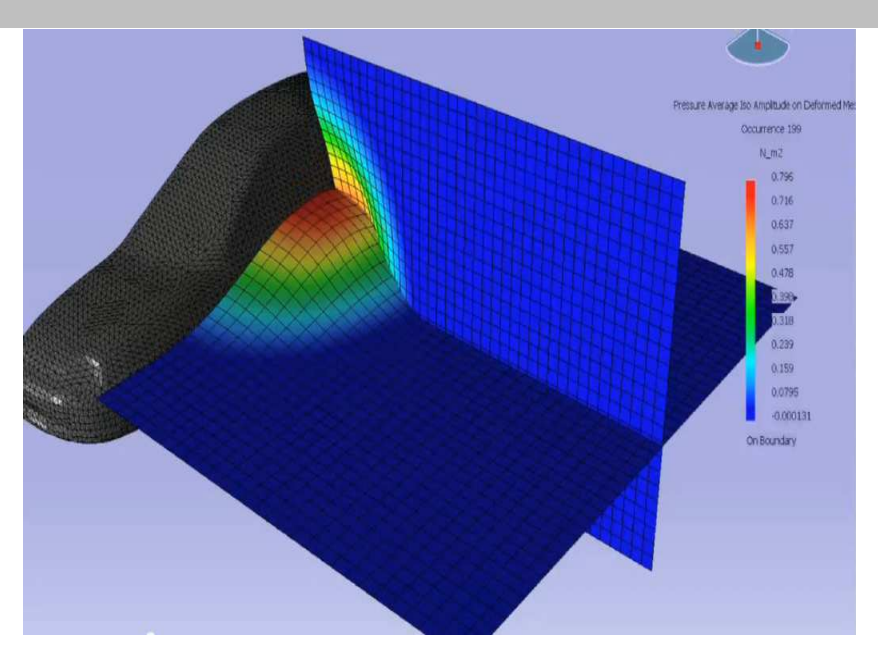

Rys.6. Analiza rozkładu ciśnienia akustycznego emitowanego przez pojazd samochodowy [6]

Dzięki możliwości zmiany parametrów geometrii wirtualnych modeli obiektu oraz wprowadzaniu zmiany parametrów konstrukcyjnych, pozwala użytkownikom na przeprowadzanie analiz akustycznych złożonych konstrukcji w bardzo krótkim czasie. Możliwości stosowania LMS Virtual.Lab Acoustics zostały zestawione poniżej:

- zapoznanie się z problemami związanymi z akustyką konstrukcji mechanicznych,
- przewidywanie efektów akustycznych związanych z modyfikacją modelu,
- obniżenie poziomu hałasu dla obiektu technicznego już na etapie projektowania,
- redukcja kosztów związana z poprawą parametrów akustycznych rzeczywistego obiektu.

Aplikacja pozwala na sterowanie parametrami w czasie analizy, czego skutkiem jest badanie korelacji zmiany czynników na otoczenie. Przykładem tego może być wcześniej zamodelowany silnik dla którego można przeprowadzić symulacje jak przedstawiono to na rysunku poniżej. Zmiana prędkości obrotowej umożliwia sprawdzenie wartości i sposobu emitowania fali dźwiękowej generowanej przez silnik. Ważnym faktem, jest możliwość wprowadzenia zmian konstrukcyjnych i dokonanie ponownej analizy. Takie rozwiązanie sprzyja obniżaniu poziomu hałasu, pozwalając projektantom tworzyć nowe i jeszcze bezpieczniejsze obiekty mające mniejsze negatywne oddziaływanie na środowisko.

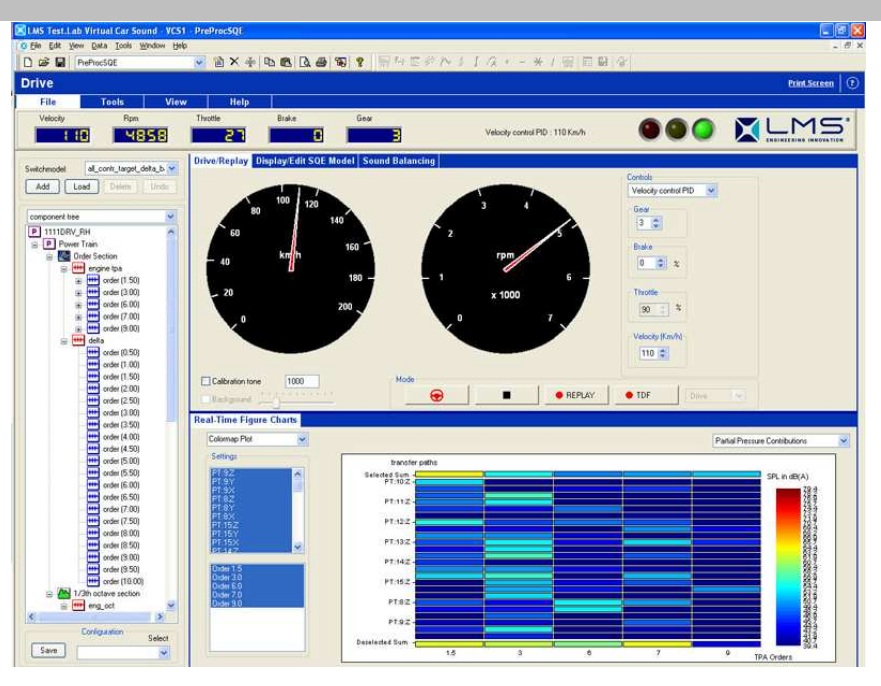

Rys.7. Okno parametryzowania silnika w celu badania poziomu hałasu [6]

### **4. Podsumowanie**

Klasyczne metody projektowe oraz badania powstałych prototypów wymagały posiadania laboratoriów badawczych, które musiały być wyposażone w odpowiednie urządzenia rejestrujące sygnały pomiarowe. Korzystając z nowoczesnych programów zmniejszeniu ulegają nakłady finansowe, czas realizacji prototypu i jego badań oraz zmniejszamy negatywne jego oddziaływanie na środowisko naturalne podczas prowadzenia badań wstępnych.

W pracy przedstawiono tylko niektóre wybrane aspekty aplikacji inżynierskiej, dzięki której możliwe staje się oddziaływanie projektanta obiektu technicznego na otaczające środowisko naturalne już na etapie wirtualnego projektu. Program łatwo identyfikuje parametry, które mają największy wpływ na funkcjonalność konstrukcji, automatycznie dobierając metodę ich optymalizacji. Moduły aplikacji pomagają inżynierom dokładnie zapoznać się z zależnościami panującymi pomiędzy poszczególnymi parametrami konstrukcji oraz dowiedzieć się jak ich zmiana wpływa na funkcjonalność modelu. W tradycyjnie przeprowadzanych analizach i symulacjach warunkiem koniecznym jest posiadanie rzeczywistego modelu danego obiektu. Wiążą się z tym nakłady materiałów, energii potrzebnej do przyprowadzenia symulacji a czasem emisja szkodliwych związków chemicznych do otoczenia. Zastosowanie przedstawionej aplikacji inżynierskich staje się zatem poważną alternatywą dla inżynierów dzięki której eliminujemy już na etapie projektu potencjalne zagrożenia dla środowiska naturalnego.

Artykuł powstał w ramach projektu "Techniki wirtualne w badaniach stanu, zagrożeń bezpieczeństwa i środowiska eksploatowanych maszyn", projekt realizowany przez Uniwersytet Technologiczno - Przyrodniczy im. Jana i Jędrzeja Śniadeckich w Bydgoszczy, Wydział Inżynierii Mechanicznej, nr projektu WND-POIG.01.03.01-00-212/09.

### **The application of computer programmes supporting combustion engines projecting in the reference to the minimization of results influence on the environment**

The present development of automation and computer science in range of equipment and software creates new realization possibilities of the diagnoses and monitoring systems the technical condition of more and more folded mechanical constructions already on their projecting stage. The utilization possibilities of LMS Virtual.Lab were introduced in this paper as integrated computer environment allowing to simulate the behaviour of mechanical systems on the example of combustion engines in the range of structural integrity, noise and vibrations, durability, dynamics, dislocation and behaviour during track and other attributes in their structural projecting stage.

**Keywords:** modelling, combustion engine, LMS Virtual.Lab, environment protection.

### **Literatura**

- 1. Kałaczyński T., Łukasiewicz M., Żółtowski B.: The study of dynamic state industrial machines. 11th International Technical Systems Degradation Conference, Liptovsky Mikulas 11-14 April 2012, PNTTE Warszawa 2012, ISBN 978-83-930944-3-1.
- 2. Łukasiewicz M.: Investigation of the operational modal analysis and SVD applicability in combustion engine diagnostics, Monografia "Elementy diagnostyki maszyn roboczych i pojazdów", Radom – Bydgoszcz – Borówno 2009.
- 3. Łukasiewicz M.: Vibration measure as information on machine technical condition, Studies&Proceedings of Polish Association for Knowledge Management 35, ISSN 1732- 324X, Bydgoszcz 2010.
- 4. Żółtowski B., Cempel Cz.: Inżynieria diagnostyki maszyn, Polskie Towarzystwo Diagnostyki Technicznej, Warszawa, Bydgoszcz, Radom 2004.
- 5. Żółtowski B., Kałaczyński T., Łukasiewicz M.: The investigations aid in exploitation. 11th International Technical Systems Degradation Conference, Liptovsky Mikulas 11-14 April 2012, PNTTE Warszawa 2012, ISBN 978-83-930944-3-1.
- 6. Materiały firmy LMS International. (1.10.2012). http://www.lmsintl.com/.

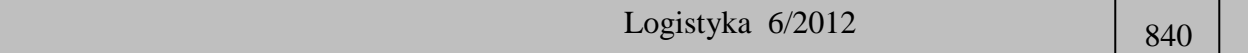